# Mono To Multichannel Wave Combiner Crack For Windows (April-2022)

## **Download**

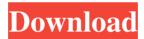

#### Mono To Multichannel Wave Combiner [Win/Mac] 2022 [New]

This tool is a simple command line tool for combining multiple mono wave files into a single wave format-extensible file which can be saved as an audio only avi. In all cases, the files generated by this tool are compatible with DirectShow APIs and applications built on them. Get Mono to Multichannel Wave Combiner and try ti for yourself to see what it's all about! Mono to Multichannel Wave Combiner Download: This tool is a simple command line tool for combining multiple mono wave files into a single wave formatextensible file which can be saved as an audio only avi. In all cases, the files generated by this tool are compatible with DirectShow APIs and applications built on them. Get Mono to Multichannel Wave Combiner and try ti for yourself to see what it's all about! Mono to Multichannel Wave Combiner Download: This tool is a simple command line tool for combining multiple mono wave files into a single wave format-extensible file which can be saved as an audio only avi. In all cases, the files generated by this tool are compatible with DirectShow APIs and applications built on them. Get Mono to Multichannel Wave Combiner and try ti for yourself to see what it's all about! Mono to Multichannel Wave Combiner Download: This tool is a simple command line tool for combining multiple mono wave files into a single wave format-extensible file which can be saved as an audio only avi. In all cases, the files generated by this tool are compatible with DirectShow APIs and applications built on them. Get Mono to Multichannel Wave Combiner and try ti for yourself to see what it's all about! Mono to Multichannel Wave Combiner Download: This tool is a simple command line tool for combining multiple mono wave files into a single wave format-extensible file which can be saved as an audio only avi. In all cases, the files generated by this tool are compatible with DirectShow APIs and applications built on them. Get Mono to Multichannel Wave Combiner and try ti for yourself to see what it's all about! Mono to Multichannel Wave Combiner Download:

This tool is a simple command line tool for combining multiple mono wave files into a single wave format-extensible file which can be saved as an audio only avi. In all cases, the files

#### Mono To Multichannel Wave Combiner PC/Windows [2022-Latest]

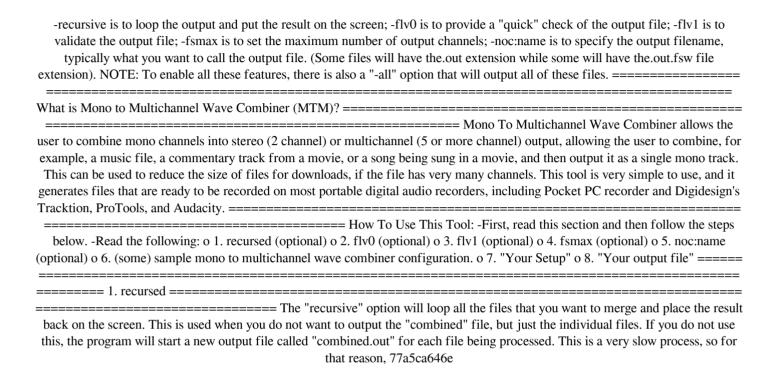

#### Mono To Multichannel Wave Combiner Crack + [Mac/Win]

#import "CopyFile" "Source path" SET SourceFilePath SET \$SourceFilePath "Destination path" SET DestinationFilePath SET \$DestinationFilePath SET SUtputFilePath "File extension" SET OutputFileExtension SET \$OutputFileExtension SET \$CoutputFileExtension "Start with Wave 1" SET StartWithWave1 SET \$StartWithWave1 "Combine to Wave 1" SET CombineToWave1 SET \$CombineToWave1 "Use CopyFile" SET CopyFileOnly SET \$CopyFileOnly "FileMono.wav" SET OutputFileMonoPath SET \$OutputFileMonoPath SET \$OutputFileMonoPath SET \$OutputFileMonoPath SET \$OutputFileMonoPath SET \$OutputFilePath "Create files" & CopyFile "SourceFilePath \$SET \$DestinationFilePath SET \$DestinationFilePath SET \$DestinationFilePath SET \$DestinationFilePath SET \$OutputFilePath SET \$OutputFileMonoPath SET \$DestinationPath SET \$OutputFileMonoPath SET \$OutputFileMonoPath SET \$DestinationPath Not set" SET DestinationFilePath SET \$DestinationPath Not set" SET DestinationFilePath SET \$OutputFilePath "Outputpath not set" SET OutputFilePath SET \$OutputFilePath SET \$StartWithWave1 "Combine to Wave 1" SET CombineToWave1 SET \$CombineToWave1 SET \$CombineToWave1 SET \$OutputFileMonoPath SET \$OutputFileMonoPath SET \$OutputFileMonoPath SET \$OutputFileMonoPath SET \$OutputFilePath SET \$OutputFilePath SET \$OutputFil

#### What's New In?

Mono to Multichannel Wave Combiner (M2MWC) is a command line tool for combining any number of mono wave files into a single multichannel wave file. The generated multichannel wave file can be saved as an audio only avi file using any of the 3 popular avi compressors. Operation: M2MWC can merge multiple mono wave files into a single multichannel wave file which can be saved as an audio only avi file using any of the 3 popular avi compressors. The tool can be run in 2 different modes. The first mode is to take input from command line. This first mode is used to merge multiple mono wave files which can be any of.way,.amr, or.mp3 format. It also supports a mono WAV file containing two or more single channel audio waveforms. The second mode of operation is to merge multiple mono wave files using the default setting. By default, the tool will take inputs from command line and provide a GUI for operating the tool. This can be useful when there is a need to merge wave files automatically and perform some processing. The tool supports following file formats for input: .wav .amr .mp3 The tool can merge any number of mono wave files into a single multichannel wave file. Syntax: mono-2-multichannel-wave-combiner --x1 file1.wav --x2 file2.wav --x3 file3.wav... In this command, --x1, --x2, and --x3 mean filename.way respectively. The following are the valid combinations of input files: Example: A single mono wave file and a multichannel wave file can be combined into a single wave file using: mono-2-multichannel-wavecombiner --x1 mono.way --x2 mch.way --x3 A multichannel wave file and a single wave file can be combined into a single wave file using: mono-2-multichannel-wave-combiner --x1 mch.way --x2 mono.way --x3 A multichannel wave file and multiple mono wave files can be combined into a single wave file using: mono-2-multichannel-wave-combiner --x1 mch.wav --x2 mono-1.wav --x3 mono-2.way... Examples: This tool will output a wave file combining mono-1.way, mono-2.way, and mono-3.way into a single multichannel wave file. Example 1: Combining 3 mono wave files into a single multichannel wave file: mono-2-multichannel-wave

### **System Requirements:**

Supported Languages: English, French, Italian, Japanese, Spanish User Interface: Traditional UI Supported Control Methods: Mouse, Keyboard Supports Mouse Gestures Supports Multitouch (if in control panel) Supports Gamepads Supports 2nd Touchscreen Supports Xbox Gamepad Supports Xbox Controller (Xbox 360) Supports Keyboard and Mouse Supp

http://www.oscarspub.ca/wp-content/uploads/2022/06/adorwill.pdf

https://tablerodeajedrez.net/wp-content/uploads/2022/06/Create ISO Image From Files Software.pdf

https://mercadobiklas.com/wp-content/uploads/2022/06/AllWebMenus Web Modal Windows Addin.pdf

https://sebastianarnezeder.com/wp-content/uploads/2022/06/JDownloader Password Decryptor Portable.pdf

https://www.nansh.org/portal/checklists/checklist.php?clid=62837

https://qflash.es/wp-content/uploads/2022/06/Garage Sale Manager.pdf

https://thenationalreporterng.com/online-english-radio-crack-with-serial-key/

http://rxharun.com/?p=180952

https://schumann-resonance.org/wp-content/uploads/2022/06/Ava PSP PS3 WII Video Converter.pdf

https://www.vakantiehuiswinkel.nl/ethics-beyond-high-school-academic-ethics-and-internet-use-crack-free-download/